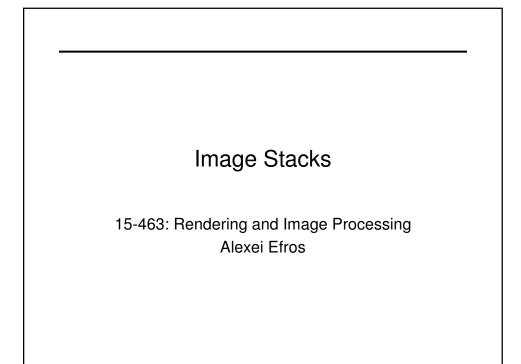

## Announcements

We are now done with the first part of the course, broadly defined as:

## SINGLE IMAGE STUFF

Now, we are ready to move on, but first...

## MID-TERM

- Week from today: Thursday, Oct 21, in class
- Will take about an hour
- Closed books, closed notes, one double-sided "cheat-sheet" allowed
- · Covers everything up to this point
- Review on Tuesday (bring questions!)

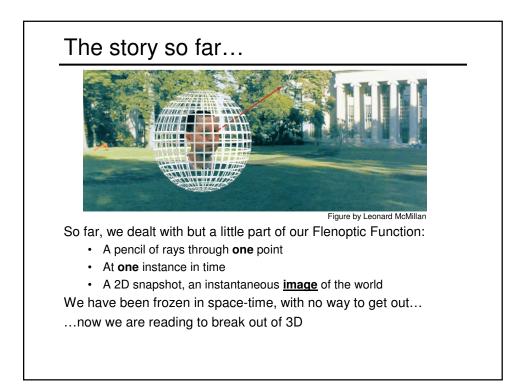

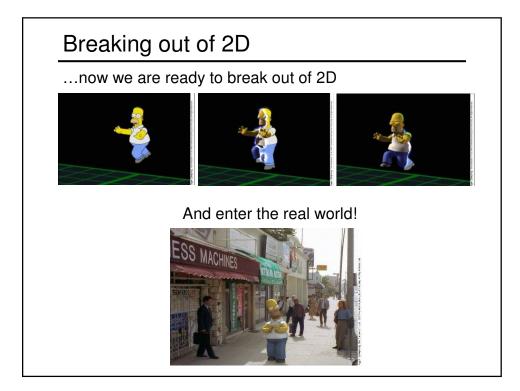

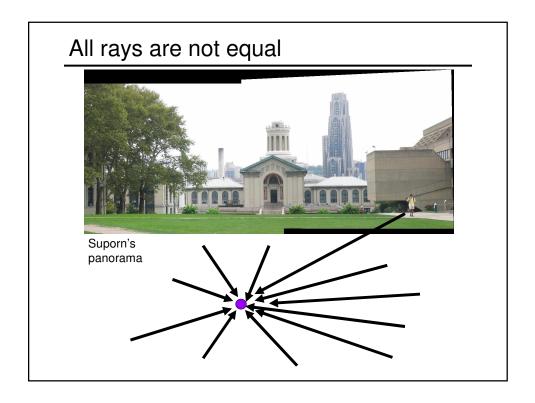

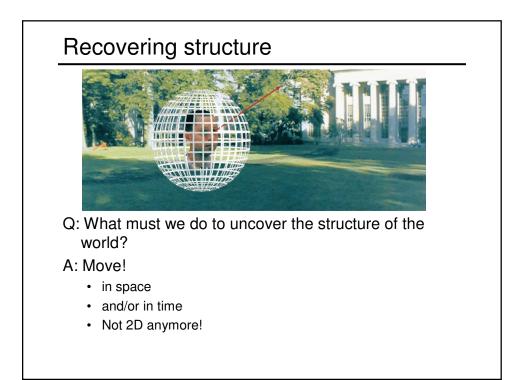

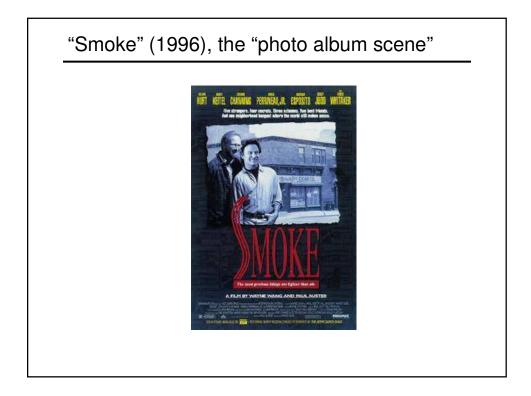

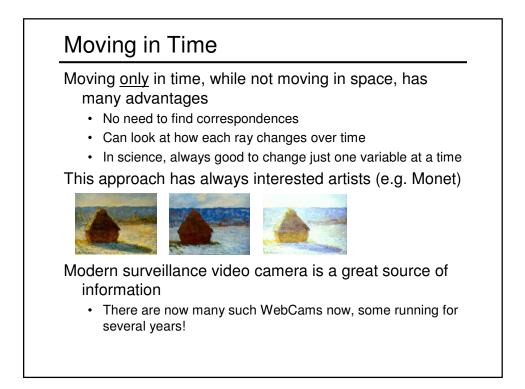

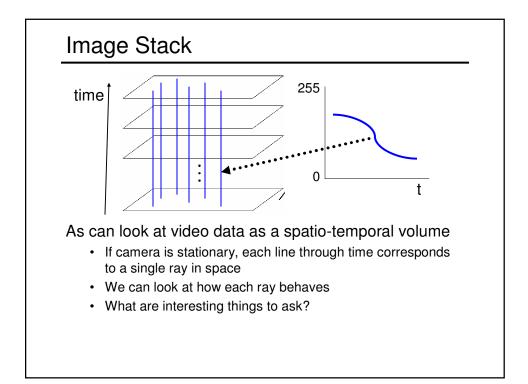

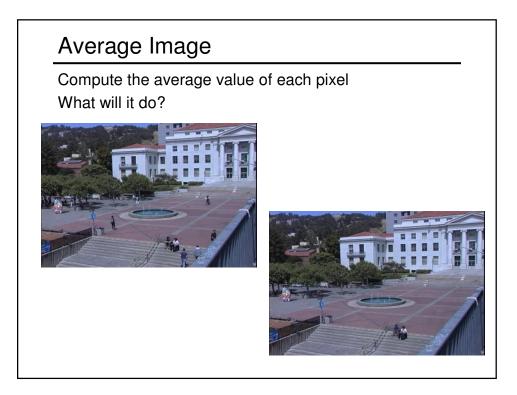